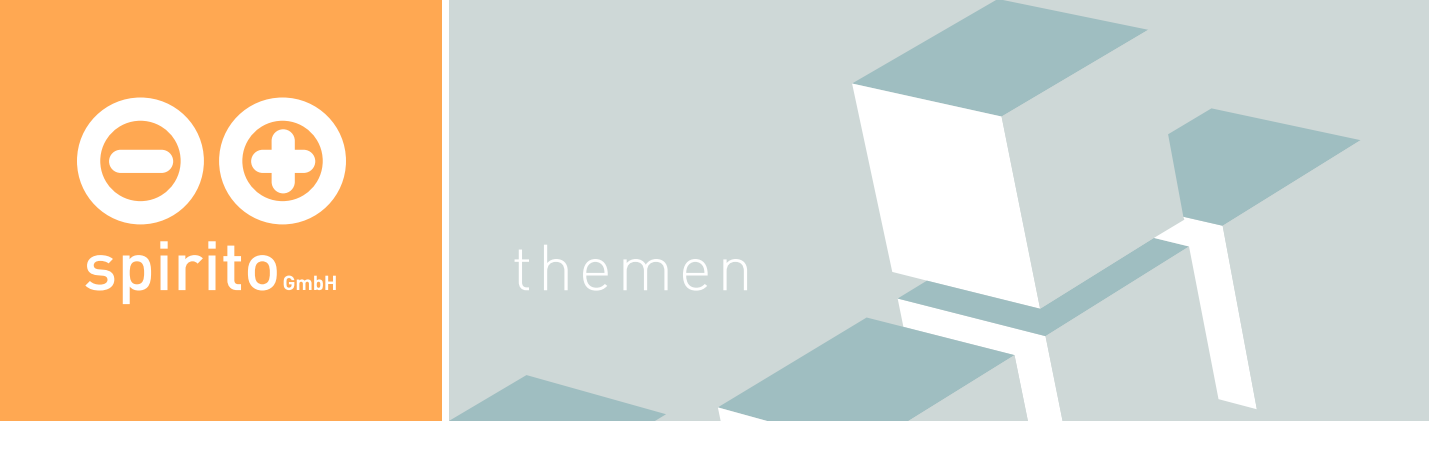

### spirito / Thema / Barrierefreiheit

# Barrierefreiheit: Internet für alle!

Bundesbehörden müssen seit Inkrafttreten der BITV - der Verordnung zur Schaffung barrierefreier Informationstechnik nach dem Behindertengleichstellungsgesetz am 1. August 2002 Ihre Internetseiten barrierefrei gestalten. Seitdem ist das Thema bei der Internetbranche in aller Munde und Betreiber digitaler Inhaltsangebote wie auch Webdesigner suchen nach bestechenden Lösungen, die sowohl visuell als auch nicht-visuell funktionieren. Mittlerweile werden auch Preise für barrierefreies Webdesign ausgelobt. Seit 2003 ist das der von der Stiftung Digitale Chancen und der Aktion Mensch getragene BIENE-Award. BIENE steht hier für «Barrierefreies Internet eröffnet neue Einsichten».

## Was heißt «Barrierefreiheit»?

Wie das Wort schon sagt geht es darum, dass sämtliche Seiten eines Internetangebots von technischen Barrieren befreit werden und damit Menschen mit Sehschwächen in die Lage versetzt werden, die Inhalte - nötigenfalls mit technischen Hilfsmitteln - wahrnehmen zu können. Das ist eigentlich gar nicht so schwer: Man muss sich einfach nur an bestimmte Standards halten und schon können sich beispielsweise Blinde den Text vorlesen lassen, Menschen mit einer Farbsehschwäche eine alternative Darstellung wählen und Andere einfach den Text größer darstellen.

Diese technischen Möglichkeiten werden leider allzu oft missachtet, weil sich Designer oder Entscheider nicht vorstellen können, wie ihre Seiten aussehen, wenn man nicht so gut sehen kann. Jede Menge Websites sind daher ohne Bilder oder Flash-Filme überhaupt nicht navigierbar, Farbkontraste viel zu unscharf oder Schriften viel zu klein. Damit sperrt der eine oder andere jede Menge potenzieller Kunden aus seinem Angebot aus.

# Was bedeutet Barrierefreiheit bei spirito?

Wer sich selbst seine HTML-Seiten zusammenbastelt, findet im World Wide Web jede Menge Anleitungen, die einfach zu befolgen sind. Danach können die Seiten maschinell validiert werden, indem man einen Dienst wie «validome» nutzt.

Bei spirito kaufen Sie allerdings meistens nicht HTML-Seiten, sondern Plattformen, die dynamisch Inhalte in Vorlagen einfügen und daraus dann automatisch HTML-Seiten mit den richtigen Texten, Links und Grafiken generieren. Das erfordert schon etwas mehr Programmiererfahrung.

Wenn Sie uns mit der Umsetzung eines Projekts, zum Beispiel mit der Programmierung und Installation einer Internetplattform beauftragen, so kann auf Wunsch die Einhaltung der Kriterien in verschiedenen Stufen und Niveaus vereinbart werden. So ist es möglich, die Einhaltung der Kriterien des W3C (World Wide Web Consortium) zur Barrierefreiheit mit den Abstufungen Priority 1 bis Priority 3 oder einfach die Einhaltung der BITV zugrunde zu legen. Damit wäre - zumindest formal - sichergestellt, dass Ihre Plattform den Ansprüchen genügt. Da wir es Ihnen gerne einfach machen, uns selbst aber nicht, legen wir auch noch weitere Kriterien an unser Verständnis von Barrierefreiheit. Schließlich wollen wir und Sie nicht nur die

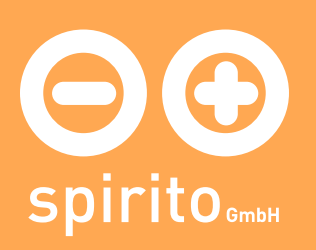

Überprüfung durch einen maschinellen Validator wie zum Beispiel «validome» überstehen, sondern auch tatsächlich die Inhalte für alle zugänglich machen: Wegen gravierender Mängel in den handelsüblichen Browsern, die oftmals im Detail proprietäre Lösungen verfolgen, anstatt Standards einzuhalten, sagen wir Ihnen im Rahmen der internen Tests außerdem eine Prüfung auf folgenden Browsern und Betriebssystemen zu: Lynx (Linux), Internet Explorer 4+ (MacOS und Windows), Netscape 4+ (MacOS und Windows), Mozilla 1+ (MacOS und Windows), Safari 1+ (MacOS).

Je nach Projektgröße sehen wir durchschnittlich zwei Stufen des internen Tests auf Barrierefreiheit vor. Das reicht aber leider manchmal auch nicht aus. Denn letztlich kann sich Barrierefreiheit aufgrund von Lücken in den Spezifikationen und vor allem aufgrund verschiedener Nutzungsgewohnheiten erst in der Anwendungspraxis erweisen. Daher lassen wir in allen Phasen des Projekts Zwischenmodifikationen, die sich begründet auf Barrierefreiheit beziehen, zu und setzen sie nach einer Prüfung umgehend um.

### Probieren Sie es selbst...

Mit unserem selbst entwickelten Bookmarklet für Firefox (funktioniert aber auch recht gut mit dem Internet Explorer) können Sie schnell einen Eindruck von der Zugänglichkeit einer Website bekommen. Durch einen Klick auf den folgenden Link werden auf dieser Seite alle Stylesheets, alle inline Styles und alle Bilder ausgeblendet. Zurück bleibt der pure Text und die Ersatztexte der Bilder. Sollten diese Ersatztexte (ALT-texte) fehlen, so wird darauf hingewiesen:

### Spirito Barrierefrei Test Bookmarklet (Version 1.1)

Möchten Sie dieses Bookmarklet auch auf andere Seiten, z.B. Ihre eigene anwenden? Ganz einfach: Ziehen Sie mit der Maus den Link in Ihre Bookmarks, wechseln Sie zu der gewünschten Seite und wählen dann das neue Bookmarklet aus.

Voila, was sagen Sie dazu? Vielleicht bekommen Sie danach den Eindruck, dass wir Ihnen beim Umbau Ihrer Website in punkto Barrierefreiheit helfen könnten ;-) Kein Problem, melden Sie sich gerne unverbindlich bei uns.

### weiterführende Links:

- «Einfach für Alle»; Ausführliche Informationen und Anleitungen zum Thema Barrierefreiheit: www.einfach-fuer-alle.de
- Die Verordnung zur Schaffung barrierefreier Informationstechnik nach dem Behindertengleichstellungsgesetz (BITV): www.einfach-fuer-alle.de/artikel/bitv/
- BIENE-Award: www.biene-award.de/award/index.html
- Validome; ein freier und kostenloser Validator für korrekte HTML-, XHTML- und XML-Darstellung: www.validome.org
- W3C's Web Content Accessibility Guidelines (WCAG): www.w3.org/TR/WAI-WEBCONTENT/